# **CREATION DE PERSPECTIVES, DE TABLEAUX DE BORD ET D'APPLICATIONS DANS TA BLEAU CRM (A N C201)**

#### **A P E R ÇU**

Prêt à démarrer votre processus d'élaboration dans Tableau CRM ? Dans ce cours, vous découvrirez comment concevoir et créer une mise en page de tableau de bord efficace pour aider les utilisateurs à s'orienter rapidement. Vous apprendrez à créer des perspectives et à les ajouter à vos tableaux de bord à l'aide du concepteur de tableau de bord de Tableau CRM. Une fois que vous avez créé un tableau de bord, vous apprendrez également à l'optimiser pour les appareils mobiles. Enfin, vous apprendrez à organiser vos perspectives et vos tableaux de bord à l'aide d'applications et à vous assurer que seuls les bons utilisateurs y ont accès.

#### **A QUI S'ADRESSE CE COURS ?**

Ce cours s'adresse aux utilisateurs disposant de la licence Tableau CRM et qui ont besoin de créer des perspectives et des tableaux de bord efficaces pour que leurs utilisateurs professionnels puissent explorer leurs données. Pour les utilisateurs qui connectent et intègrent ces données, il peut également être intéressant de comprendre comment celles-ci sont utilisées dans le processus de création de perspectives et de tableaux de bord.

# **OBJECTIFS DE LA FORMATION**

Une fois cette formation terminée, vous saurez :

- Créer et gérer des applications dans Tableau CRM
- Concevoir un tableau de bord répondant à des exigences données et créer un modèle de tableau de bord
- Créer et ajouter des perspectives pour construire un tableau de bord
- Optimiser un tableau de bord pour une utilisation mobile

# **CONDITIONS REQUISES ET PRÉPARATION À LA FORMATION**

Complétez le trailmix suivant avant de venir en cours [: Trailmix, Trailhead Academy](https://trailhead.salesforce.com/fr/users/auser797/trailmixes/building-lenses-dashboards-and-apps-in-einstein-analytics)

#### **C E R T I F I C A T I O N**

La formation ANC201 fait partie des formations recommandées pour préparer l'examen Salesforce Certified Tableau CRM and Einstein Discovery Consultant. La liste complète des prérequis pour le passage de certification est fournie par Salesforce dans l[e guide d'examen.](https://trailhead.salesforce.com/fr/help?article=Salesforce-Certified-Tableau-CRM-and-Einstein-Discovery-Consultant-Exam-Guide)

#### **MOYENS PÉDAGOGIQUES, TECHNIQUES ET D'ENCADREMENT**

Lors de la demande d'inscription, une analyse du besoin nous permet de nous assurer des pré-requis et du niveau de connaissance du stagiaire, de vérifier si les objectifs de la formation répondent au besoin exprimé.

La formation inclut la définition des concepts théoriques, des démonstrations, des exercices pratiques, une attention personnalisée de la part d'un formateur certifié et autorisé par Salesforce et un échange avec vos pairs. Le niveau du stagiaire est évalué tout au long de la formation, afin de s'assurer que les notions sont bien acquises.

Des manuels électroniques sont remis aux stagiaires.

La formation en classe inclut la mise à disposition d'un ordinateur par stagiaire et tout le nécessaire à la prise de notes. Un paperboard et un vidéoprojecteur sont mis à disposition dans la salle de formation.

La classe virtuelle, interactive et en temps réel, est animée avec une plateforme de visioconférence adaptée et accessible depuis le navigateur web. Afin de pouvoir suivre la formation à distance, le stagiaire doit être équipé d'un ordinateur et d'une connexion internet. Un casque ou des écouteurs, et un deuxième écran sont des outils optionnels qui permettent d'optimiser l'expérience d'apprentissage.

#### **SUIVI ET ÉVALUATION**

À la fin du stage :

- ➢ Une évaluation est réalisée par le stagiaire sur l'atteinte des objectifs, la qualité de la formation et des intervenants
- ➢ Une attestation de participation est remise au stagiaire
- ➢ Les feuilles de présence signées par les stagiaires et le formateur, par demi-journée de formation dans le cas de la formation en classe ou l'attestation d'assiduité signée par le stagiaire et l'organisme de formation dans le cas de la classe virtuelle sont adressées au client
- ➢ L'évaluation réalisée par le stagiaire est remise au client

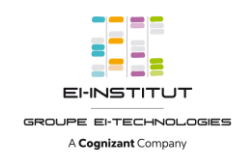

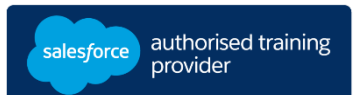

**D U R É E** 1 jour (7 heures)

#### **M O D E D ' E N S E I G N E M E N T**

- Formation en classe - Classe virtuelle

**L A N G U E**  Formation en français / Supports en anglais

**I N T E R F A C E U T I L I S A T E U R**  Lightning Experience

# **CREATION DE PERSPECTIVES, DE TABLEAUX DE BORD ET D'APPLICATIONS DANS TA BLEAU CRM (A N C201)**

# **M O D U L E S ET SUJETS**

### **Gestion des applications, des perspectives, des tableaux de bord et des ensembles de données**

- Présentation de la création et de la gestion des applications
- Elaboration d'une application
- Gestion des applications, des perspectives, des tableaux de bord et des ensembles de données

# **Conception d'un tableau de bord et création d'un modèle**

- Présentation de la création de tableaux de bord
- Conception d'un tableau de bord
- Création d'un modèle de tableau de bord

# **Elaboration d'un tableau de bord**

- Elaboration d'un tableau de bord
- Ajout de graphiques, de tableaux et de KPI à un tableau de bord
- Ajout de filtres à un tableau de bord

# **Modification d'un tableau de bord pour mobile**

- Adaptation d'un tableau de bord de bureau pour un appareil mobile
- Création/ mise à jour des présentations de page de tableau de bord mobile

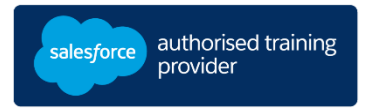